九州大学 1973. 3. 14 大型計算機センターニュース 第福岡市東区大字箱崎

No. 54 → カ州大学大型計算機センター<br>No. 54 → カ州大学大型計算機センター 共同利用掛(TEL 092-64-1101)<br>内線 2256

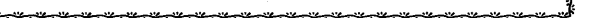

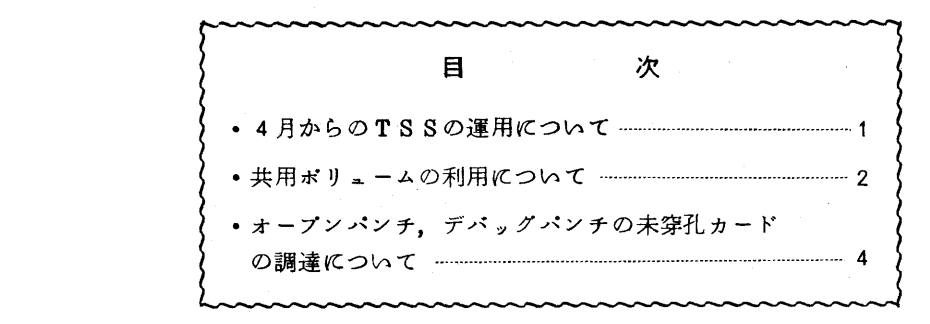

- ◇ 4月からのTSSの運用について
	- (1)運用時間帯

4月の1ケ月間は暫定的に次の時間帯で運用します.

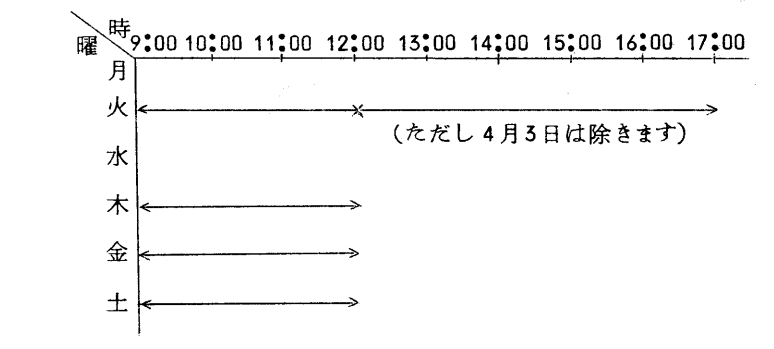

注) TSS運用時間の大幅な増加は5月以後になります.

② 負 担 金

デマンド·ジョブのみ4月1ヶ月間は、構成替システムの試用期間として無償とします. リモートバッチ・ジ。ブは改定負担金算定方式で負担金を徴収します.

{3)ジ。ブの制限

リモートバッチ,デマンド・ジョブのシステム使用量の制限を次表のとおりとします.

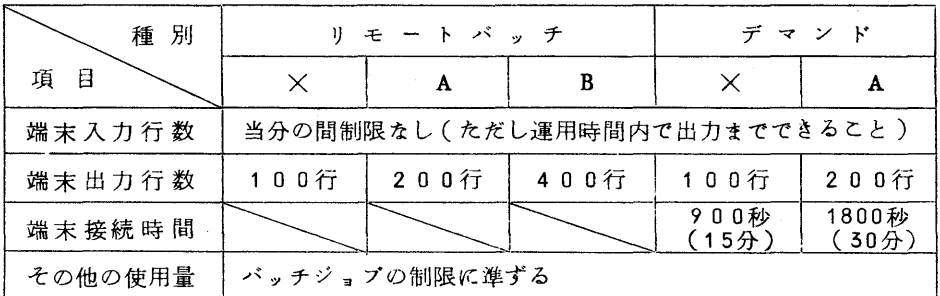

- 注1)当分の間,端局よりセンターの特殊入出力機器(磁気テープ,紙テープ,プロッタ) の使用はできません.
- 注2)端末接続時間はシステムより入力要求があり、端局よりそれに答え終るまでの時間の 合計です.
- 注3) リモートバッチ·ジョブのCジョブはすべてBジョブと同じ制限にします.
- (4)共用ボリューム

TSS専用に利用の便をはかっていました共用ボリュームE.043は,4月からは使用で さなくなります. 従って以下のジョブ制御マクロは使用できなくなります.

①¥GETFILE

 $(2)$ **¥**DELFILE

③¥COPYFILE(E.045使用の場合)

共用ボリュームの利用は"共用ボリュームの利用について"を御覧ください.

- ◇ 共用ボリュームの利用について
	- (11 48年度の共用ボリュームの開放

原則として以下の方法で利用者の方々に開放します.

①利用者あたりの開設トラ。ク数の上下限

1利用者あたりのトラック数の下限は20トラックとし、トラック数の上限は、基本容量 100トラックまで,追加容量100トラックまでの合計200トラックまでとします.

②ファイルあたりのトラ。ク数の上下限

 1ファイルあたりのトラック数の下限は20トラック,上限は100トラックまでとしま す.

③更 新

利用時の更新は、4月、8月、12月の年3回行ないます。更新はセンターニュースでお 知らせしますが,利用者の方々も注意してください・更新を怠ると開設されたファイルも消 去されることになります.

④ 負担金

 ファイルを開設した月の1日より消去日まで,開設ファイルのトラック数1トラック1ケ 月ごとに20円とします。ただし1ヶ月未満は1ヶ月とします.

従って利用時には次の点に留意してください.

- 1.当月の終りから翌月の初めにまたがる場合でも2ケ月と計算されますので,開設は月 の初めに、消去は月の終りにするように心がけてください.
- 2. 同一ファイルでも,月の途中でトラック数を増減した場合には,元のファイルを消去 し,新しいファイルを開設したものとみなして,2つのファイルの負担金を徴収します ので、涂中で変更のないよう十分注意してファイルの開設を行なってください.
- 注1)共用ボリューム 許容プロック数/トラックは次表のとおりです。
	- ただし
		- ①プロ。クの長さは等長
		- ②キーのないブロック
		- ③パイト数から語数の変換は 語数=バイト数×音 (8ビットモードファイル) 語数=バイト数×<del>】</del> (9ビットモードファイル)

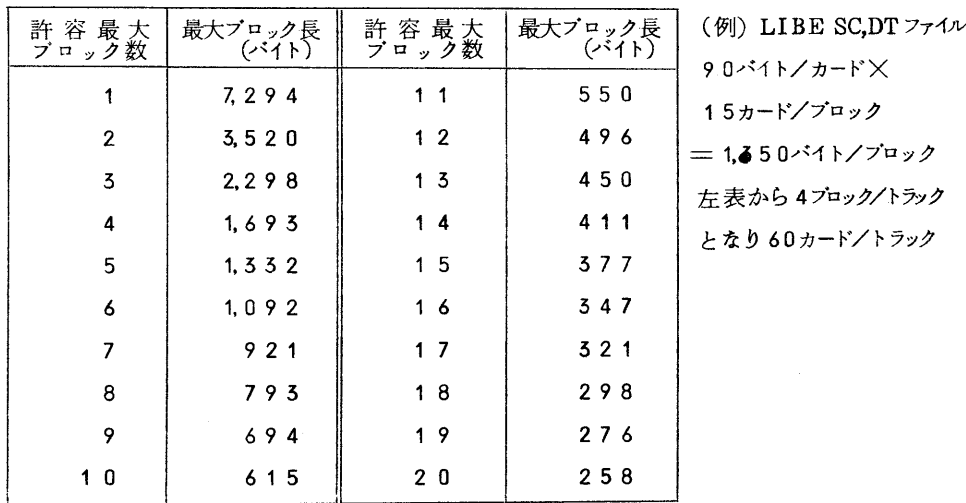

(利用者の方が自分でファイルを作成する際に目安として御利用ください.)

注2)基本容量,追加容量

 基本容量とは共用ボリュームの利用に際して,原則としてその容量が保障されるものです 追加容量とは共用ボリュームの利用者数が少ない場合に追加が認められるものです.認 められる容量は利用者数により変化します.また,利用者数が多くなった 場合には、1部を返すよう要求されることがあります.

- ↓2) 48年度共用ボリューム利用方法
	- ① 4月1日より新たに利用する場合

1. 申込み期間 48年5月19日(月)~48年5月29日(金)

2.申込みセンター2階受付

5利用開始 48年4月2日より

TSSでの利用者も, 上記の方法で申込み, あらかじめファイルを開設しておかなければ なりません.

② 47年度から48年度への継続利用

 47年度共用ボリューム利用者で48年度も引続き元のファイルの内容のままで利用を継 続したい方は下記の要領で申し込んでください.

- 1.申込み期間 48年5月19日(月)~48年3月29日(金)
- 2.申込みセンター2階受付
- 5 利用開始 48年4月2日より
- ③TSS共用ボリュームE.043利用者のファイルの編集

E.043ファイルの新シァイルへの復元は、4月2日~4月7日のTSS時間に従来どお り使用できるようにしていますので、利用者各人で編集してください.

4月9日以後, E.043は他の用途に使用します.

◇ オープンパンチ、デバッグパンチの未穿孔カードの調達について

(1)カードの調達

4月1日よりオープンパンチ,デバッグパンチ用の未穿孔カードのセンターによる調達をや めることになりましたので,利用者は下記の要領で未穿孔カードを求めてください(ただし受 付周辺に用意してある標準形式の制御文カードは準備します).

- ①出張利用者以外の利用者
	- 1.センターで求める場合 パンチ受付にて未穿孔カード請求の申込みをしてください.2000枚を単位(単価は 1200円程度です)として払い出します。これは負担金として徴収します.
	- 2.センター外で求める場合

小分け購入の場合など 九州大学正門前 有限会社 久松屋

にて求めてください(ただしセンターで求める場合より多少高くなるかも知れません). ② 出張利用者

必要と認めたかぎり,滞在者控室に準備します.

m カードの保管

 利用者の未穿孔カードテック保管のため,1ケース2000枚の保管箱をオープンパンチ室 周辺に約500個設置する予定でしたが、4月当初には間に合わなくなりましたので、しばら くはセンターで用意した臨時の棚および既設保管棚を併せてご利用ください. なお現在保管棚 は1人3箱の貸出しをしていますが、4月1日より1人1ケース(2000枚)の予約使用と しますので5月50日までに更新手続きをされると同時にテ。クをお引取りください.